## Package 'gmoTree'

October 25, 2023

Title Get and Modify 'oTree' Data

Version 1.0.1

Date 2023-10-24

Description Manage data from 'oTree' experiments. Import 'oTree' data and clean them up by using functions to deal with messy data, dropouts, and other problematic cases. Create IDs, calculate the time, transfer variables between app data frames, and delete sensitive information. You can also check your experimental data before running the experiment. Information on 'oTree' is found in Chen, D. L., Schonger, M., & Wickens, C. (2016) [<doi:10.1016/j.jbef.2015.12.001>](https://doi.org/10.1016/j.jbef.2015.12.001).

License GPL  $(>= 3)$ 

URL <https://zauchnerp.github.io/gmoTree/>, <https://github.com/ZauchnerP/gmoTree/>

BugReports <https://github.com/ZauchnerP/gmoTree/issues/>

**Depends** R  $(>= 4.3.0)$ 

**Imports** data.table  $(>= 1.14.8)$ , dplyr  $(>= 1.1.2)$ , openxlsx  $(>= 1.1.2)$ 4.2.5.2), plyr ( $>= 1.8.8$ ), rlang ( $>= 1.1.1$ ), rlist ( $>= 1.5.2$ ) 0.4.6.2), stats  $(>= 4.3.0)$ , stringr  $(>= 1.5.0)$ 

Suggests knitr ( $>= 1.43$ ), rmarkdown ( $>= 2.22$ ), testthat ( $>= 3.1.9$ ), with  $(>= 2.5.0)$ 

VignetteBuilder knitr

BuildVignettes true

Config/testthat/edition 3

Encoding UTF-8

LazyData true

RoxygenNote 7.2.3

NeedsCompilation no

Author Patricia F. Zauchner [aut, trl, cre, cph] (<<https://orcid.org/0000-0002-5938-1683>>)

Maintainer Patricia F. Zauchner <patricia.zauchner@gmx.at>

<span id="page-1-0"></span>Repository CRAN Date/Publication 2023-10-25 17:50:06 UTC

### R topics documented:

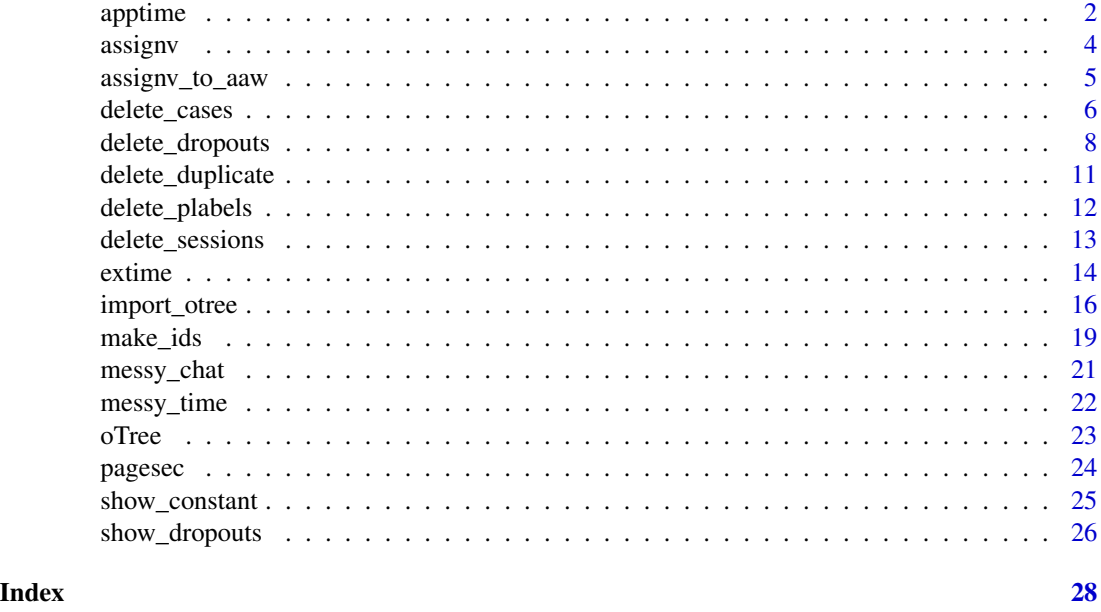

apptime *Calculate the time that was spent on an app*

### Description

Calculate the time spent on one app or several apps.

#### Usage

```
apptime(
 oTree,
  apps = NULL,pcode = NULL,
 plabel = NULL,
 group_id = NULL,seconds = FALSE,
 rounded = TRUE,
 digits = 2,
 sinfo = "session_code",
  combine = FALSE
\mathcal{L}
```
#### apptime 3

#### Arguments

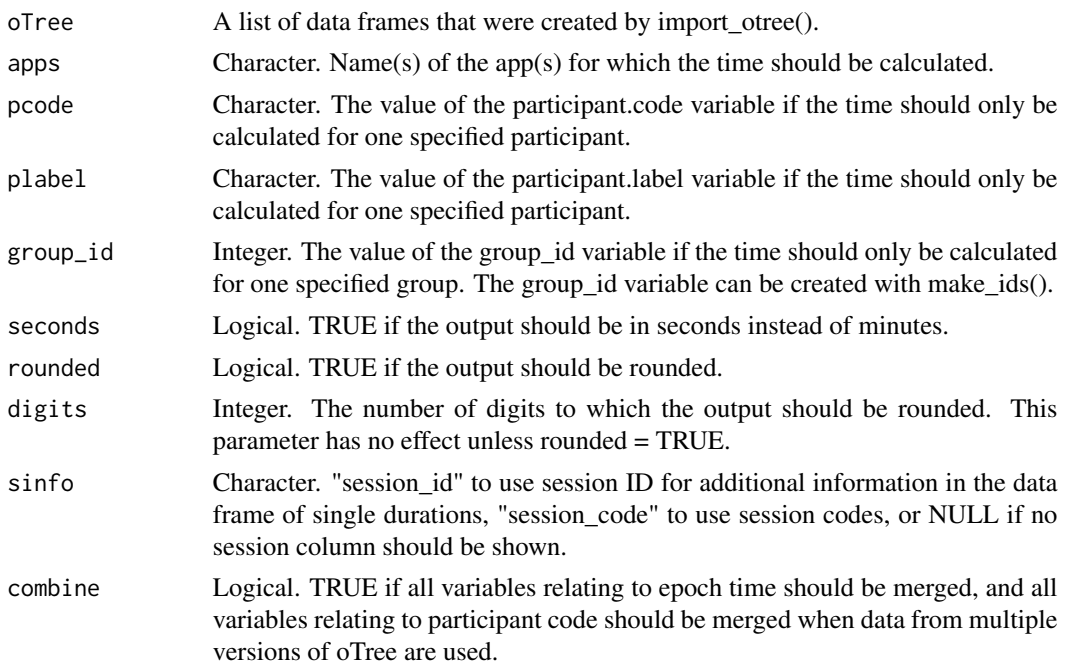

#### Value

This function returns a list for each app containing information on the mean, the minimum, and maximum time the participants spent on the app, a data frame with information on the time each participant spent on the app, and eventually, vectors of relevant background information on these numbers.

If the experiment's duration is only calculated for one participant, the output returns an NA (per app) if the person did not make it to the app(s).

```
# Use package-internal list of oTree data frames
oTree <- gmoTree::oTree
# Show how much time all participants spent on app "survey"
apptime(oTree, apps = "survey")
# Show how much time the participant "y8rbzcju" spent on
# the app "survey"
apptime(oTree, pcode = "y8rbzcju", apps = "survey")
# Show how much time the participants in group 4 spent on
# the app "survey"
oTree <- make_ids(oTree, gmake = TRUE,
                  from_var = "dictator.1.group.id_in_subsession")
apptime(oTree, group_id = 4, apps = "survey")
```
<span id="page-3-0"></span>

Assign a variable from all\_apps\_wide to the other app data frames.

#### Usage

assignv(oTree, variable, newvar)

#### Arguments

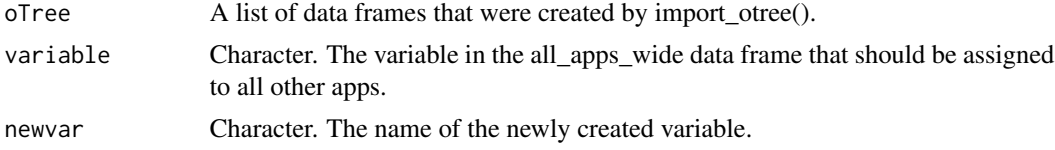

#### Value

This function returns a duplicate of the original oTree list of data frames but with an additional column in all data frames. The additional column contains data from the specified variable found in all\_apps\_wide.

```
# Use package-internal list of oTree data frames
oTree <- gmoTree::oTree
# Assign variable "survey.1.player.gender" and name it "gender"
oTree <- assignv(oTree = oTree,
                 variable = "survey.1.player.gender",
                 newvar = "gender")
```

```
# Show the new variable in some of the other app data frames
oTree$dictator$gender
oTree$chatapp$gender
```

```
# The variable is now duplicated in app "survey" because it is obtained from
# there (This can be avoided by naming the new variable the same as the old
# variable)
oTree$survey$gender
oTree$survey$player.gender
# In app "all_apps_wide," the variable is also there twice (This can be
```

```
# avoided by naming the new variable the same as the old variable)
oTree$all_apps_wide$gender
oTree$all_apps_wide$survey.1.player.gender
```
<span id="page-4-0"></span>assignv\_to\_aaw *Assign a variable to all\_apps\_wide*

#### Description

Assign a variable from one of the app data frames to all\_apps\_wide.

#### Usage

```
assignv_to_aaw(oTree, app, variable, newvar, resafter = NULL)
```
#### Arguments

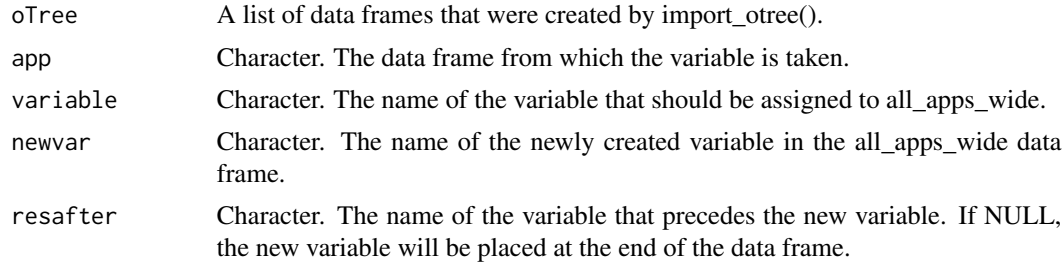

#### Value

This function returns a duplicate of the original oTree list of data frames but with an additional column in the all\_apps\_wide data frame that contains the variable in question.

```
# Use package-internal list of oTree data frames
oTree <- gmoTree::oTree
# Create a new variable
oTree$survey$younger30 <- ifelse(oTree$survey$player.age < 30, 0, 1)
# Assign the variable younger30 to all_apps_wide
oTree2 <- assignv_to_aaw(
 oTree = oTree,
 app = "survey",variable = "younger30",
 newvar = "younger30")
# Show the new variable in the all_apps_wide data frame
oTree2$all_apps_wide$younger30
# Check the position of the new variable
match("younger30",names(oTree2$all_apps_wide))
# Place the new variable immediately after the "survey.1.player.age" variable
```

```
oTree2 <- assignv_to_aaw(oTree,
                       app = "survey",variable = "younger30",
                        newvar = "younger30",
                        resafter = "survey.1.player.age")
# Show the new variable in the all_apps_wide data frame
oTree2$all_apps_wide$younger30
# Show the position of the new variable
match("younger30", names(oTree2$all_apps_wide))
```
delete\_cases *Delete specific cases*

#### Description

Delete specific cases from all data frames in the oTree list.

Caution 1: This function does not delete cases from the original CSV and Excel files!

Caution 2: This function does not delete cases from custom exports and custom data frames if these data frames do not have a variable named participant.code!

Caution 3: This function does not delete any data from the Chats data frame! (As the interpretation of chat data depends on how participants engage with each other, the data must be deleted with more care than deleting data in other apps. Hence, this function does not delete data in this data frame. Please do this manually if necessary!)

#### Usage

```
delete_cases(
 oTree,
  pcodes = NULL,
 plabels = NULL,
  saved_vars = NULL,
  reason,
 omit = FALSE,
  info = FALSE
)
```
#### Arguments

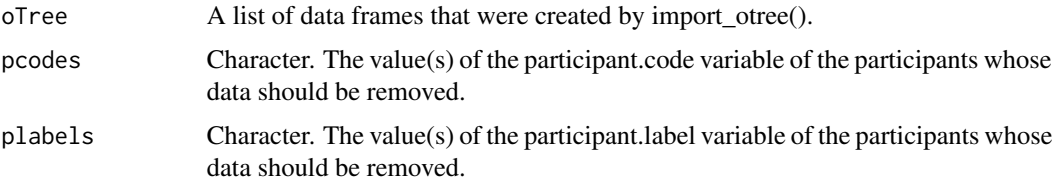

<span id="page-5-0"></span>

#### delete\_cases 7

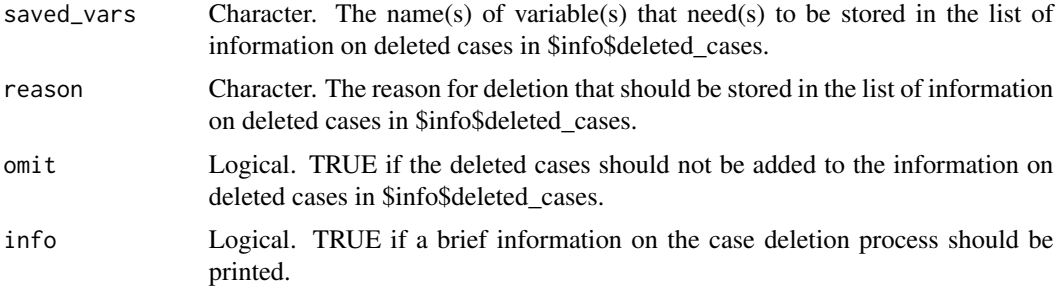

#### Value

This function returns a duplicate of the original oTree list of data frames that do not include the deleted cases.

It adds information on the deleted cases to \$info\$deleted\_cases. (This list is also filled by other functions.)

In this list, you can find the following information:

\$codes = A vector with the participant codes of all deleted cases.

\$count = The number of participants in \$codes.

\$full and \$unique = The data frames \$full and \$unique contain information on each deleted participant and the reason why they were deleted. The entries to the \$full and the \$unique data frames are the same. Columns "end\_app" and "end\_page" are left empty intentionally because they are only filled by the delete\_dropouts() function.

#### Examples

```
# Use package-internal list of oTree data frames
oTree <- gmoTree::oTree
# First, show some row numbers
print(paste(nrow(oTree$all_apps_wide), nrow(oTree$survey),
nrow(oTree$Time), nrow(oTree$Chats)))
# Delete only one case
oTree2 <- delete_cases(oTree,
                      pcodes = "xmxl46rm",
                       reason = "requested")
# Show row numbers again
print(paste(nrow(oTree2$all_apps_wide), nrow(oTree2$survey),
nrow(oTree2$Time), nrow(oTree2$Chats)))
# Delete several cases
deletionlist <- c("4zhzdmzo", "xmxl46rm")
oTree2 <- delete_cases(oTree,
                       pcodes = deletionlist,
                       reason = "requested")
```
# Show row numbers again

```
print(paste(nrow(oTree2$all_apps_wide), nrow(oTree2$survey),
nrow(oTree2$Time), nrow(oTree2$Chats)))
# Show information on all deleted cases (also dropouts):
oTree2$info$deleted_cases$full
# Save one variable
oTree2 <- delete_cases(oTree,
 pcodes = deletionlist,
 reason = "requested",
 saved_vars = "participant._index_in_pages")
# Show row numbers again
print(paste(nrow(oTree2$all_apps_wide), nrow(oTree2$survey),
nrow(oTree2$Time), nrow(oTree2$Chats)))
# Save some variables
oTree2 <- delete_cases(oTree,
 pcodes = deletionlist,
 reason = "requested",
 saved_vars = c("participant._index_in_pages",
    "participant._max_page_index"))
# Show row numbers again
print(paste(nrow(oTree2$all_apps_wide), nrow(oTree2$survey),
nrow(oTree2$Time), nrow(oTree2$Chats)))
# Get a list of all deleted cases
# (If there is already a list, the new list is added to it)
oTree2$info$deleted_cases$codes
# Show number of all deleted cases
length(oTree2$info$deleted_cases$codes)
oTree2$info$deleted_cases$count
```
delete\_dropouts *Delete dropouts*

#### **Description**

Delete the data of all participants who did not end the experiment at (a) certain page(s) and/or app(s).

Caution 1: This function does not delete cases from the original CSV and Excel files!

Caution 2: This function does not delete cases from custom exports if the custom exports do not have a variable named participant.code and a variable named session.code!

Caution 3: This function does not delete any data from the Chats data frame! (As the interpretation of chat data depends on how participants engage with each other, the data must be deleted with more care than deleting data in other apps. Hence, this function does not delete data in this data frame. Please do this manually if necessary!)

<span id="page-7-0"></span>

delete\_dropouts 9

#### Usage

```
delete_dropouts(
  oTree,
  final_apps = NULL,
  final_pages = NULL,
  saved_vars = NULL,
  inconsistent = NULL,
  reason = "ENC",info = FALSE
)
```
#### Arguments

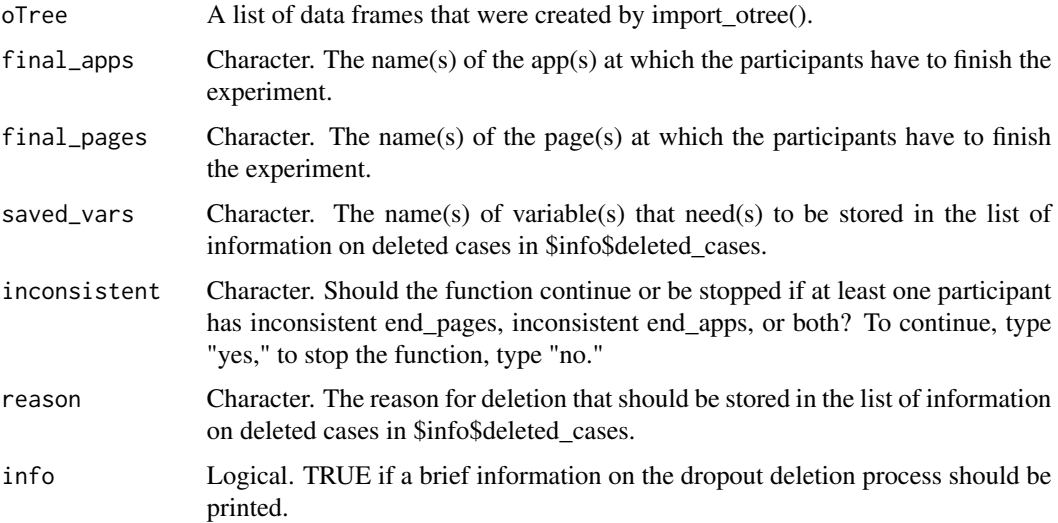

#### Value

This function returns a duplicate of the original oTree list of data frames but without the deleted cases.

It adds information on the deleted cases to \$info\$deleted\_cases. (This list is also filled by other functions.)

In this list, you can find the following information:

 $$full = A$  data frame that contains information on all participants who did not finish the study; it shows their participant codes, the names of the apps in which they left the experiment, the names of the pages in which they left the experiment, the names of the app data frames in which this information was found, and the dropout reason ("ENC," experiment not completed, combined with the name of the data frame in which the dropout was observed). Because participants usually appear in multiple app data frames, the \$info\$deleted\_cases\$full data frame may contain several entries for each person.

\$unique = A data frame that contains similar information as the \$full data frame but with only one row per participant and no information on the data frame in which the dropout was observed.

\$all\_end = A table that provides information on the app and page combinations where participants ended the experiment. This table also includes information for participants who did not drop out of the experiment. The \$all\_end table is only shown if an all\_apps\_wide data frame exists.

\$codes = A vector containing the participant codes of all deleted participants.

\$count = The number of all deleted participants.

It is important to note that if only the argument final\_pages is set, this function does not distinguish between page names that reoccur in different apps.

If the columns end\_app and end\_page in the output are empty, these variables were not saved by oTree for the specific participants. This could be because empty rows were not deleted. This can be done by using the argument "del\_empty = TRUE" when using import\_otree().

```
# Use package-internal list of oTree data frames
oTree <- gmoTree::oTree
# First, show some row numbers
print(paste(nrow(oTree$all_apps_wide), nrow(oTree$survey),
nrow(oTree$Time), nrow(oTree$Chats)))
# Delete all cases that didn't end the experiment on the page "Demographics"
# within the app "survey"
oTree2 <- delete_dropouts(oTree,
                         final<sub>-apps</sub> = c("survey"),
                         final_pages = c("Demographics"))
# Show row numbers again
print(paste(nrow(oTree2$all_apps_wide), nrow(oTree2$survey),
nrow(oTree2$Time), nrow(oTree2$Chats)))
# Delete all cases that didn't end the experiment on the page "Demographics"
# This page can be in any app
oTree2 <- delete_dropouts(oTree, final_pages = "Demographics")
# Show row numbers again
print(paste(nrow(oTree2$all_apps_wide), nrow(oTree2$survey),
nrow(oTree2$Time), nrow(oTree2$Chats)))
# Delete all cases that didn't end the experiment on
# any page in the app "survey"
oTree <- delete_dropouts(oTree, final_apps = "survey")
# Show row numbers again
print(paste(nrow(oTree2$all_apps_wide), nrow(oTree2$survey),
nrow(oTree2$Time), nrow(oTree2$Chats)))
# Get list of information on all deleted cases
# (If there is already a list, the new list is added to it!)
oTree2$info$deleted_cases
```
<span id="page-10-0"></span>Delete duplicate rows from all oTree app data frames and all\_apps\_wide.

#### Usage

```
delete_duplicate(oTree)
```
#### Arguments

oTree A list of data frames that were created by import\_otree().

#### Value

This function returns a duplicate of the original oTree list of data frames but without duplicate rows in all app data frames and all\_apps\_wide. This function has no effect on the data frames Time and Chats.

This function does NOT add information to \$info\$deleted\_cases, because it does not delete any important information but only cleans up a messy data import.

However, the function adjusts info\$initial\_n, if an all\_apps\_wide data frame exists.

```
# Set data folder first
withr::with_dir(system.file("extdata", package = "gmoTree"), {
# Import all oTree files in this folder and its subfolders
oTree <- import_otree()
})
# First, show some row numbers
print(paste(nrow(oTree$all_apps_wide), nrow(oTree$survey),
nrow(oTree$Time), nrow(oTree$Chats)))
# Delete duplicate rows
oTree <- delete_duplicate(oTree)
# Show row numbers again
print(paste(nrow(oTree$all_apps_wide), nrow(oTree$survey),
nrow(oTree$Time), nrow(oTree$Chats)))
```
<span id="page-11-0"></span>

If you work with MTurk, the MTurk IDs will be stored in the participant labels variable. This function deletes this variable in all\_apps\_wide and every app data frame in the list of data frames that was created by import\_otree() and/or all variables referring to MTurk, such as participant.mturk\_worker\_id.

#### Usage

```
delete_plabels(oTree, del_plabel = TRUE, del_mturk = TRUE)
```
#### Arguments

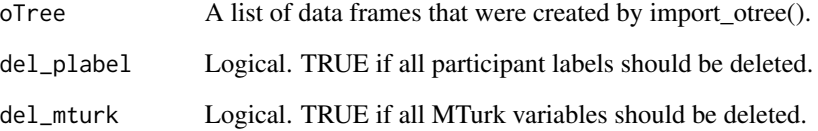

#### Value

This function returns a duplicate of the original oTree list of data frames that do not include the participant labels and/or the MTurk variables.

```
# Use package-internal list of oTree data frames
oTree <- gmoTree::oTree
# Show participant labels
oTree$all_apps_wide$participant.label
oTree$survey$participant.label
# Delete all participant labels
oTree2 <- delete_plabels(oTree)
```

```
# Show participant labels again
oTree2$all_apps_wide$participant.label
oTree2$survey$participant.label
```
<span id="page-12-0"></span>Delete cases from specific sessions in all data frames in the oTree list of data frames.

Caution 1: This function does not delete cases from the original CSV and Excel files!

Caution 2: This function does not delete cases from custom exports if the custom exports do not have a variable named participant.code and a variable named session.code!

#### Usage

```
delete_sessions(oTree, scodes, saved_vars = NULL, reason, info = FALSE)
```
#### Arguments

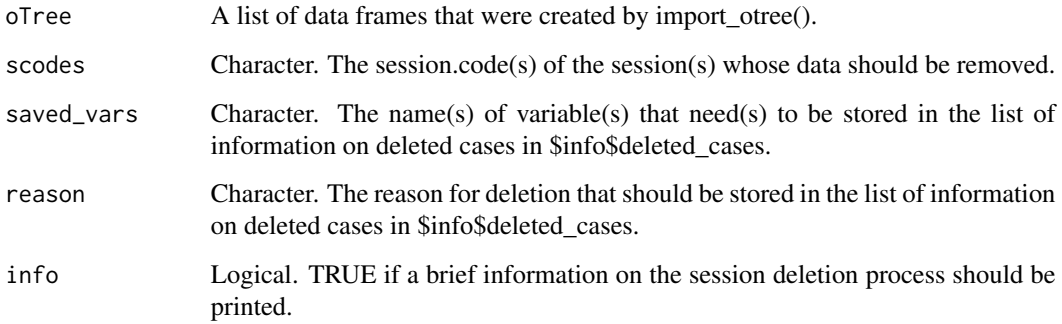

#### Value

This function returns a duplicate of the original oTree list of data frames that do not include the deleted sessions.

It adds information on the deleted cases to \$info\$deleted\_cases. (This list is also filled by other functions.)

In this list, you can find the following information:

\$full and \$unique = The data frames \$full and \$unique contain information on all participants whose data were deleted. The entries to the \$full and the \$unique data frames in this list are the same. Columns "end\_app" and "end\_page" are left empty intentionally because they are only filled by the delete\_dropouts() function. Columns "participant.code" and "reason" are filled.

\$codes = A vector containing the participant codes of all deleted participants.

\$count = The number of all deleted participants.

#### Examples

```
# Use package-internal list of oTree data frames
oTree <- gmoTree::oTree
# First, show some row numbers
print(paste(nrow(oTree$all_apps_wide), nrow(oTree$survey),
nrow(oTree$Time), nrow(oTree$Chats)))
# Delete one session
oTree2 <- delete_sessions(oTree,
  scodes = "7bfqtokx",
  reason = "Only tests")
# Show row numbers
print(paste(nrow(oTree2$all_apps_wide), nrow(oTree2$survey),
nrow(oTree2$Time), nrow(oTree2$Chats)))
# Delete two sessions
oTree2 <- delete_sessions(oTree,
  scodes = c("7bfqtokx", "vd1h01iv"),
  reason = "Only tests")
# Show row numbers again
print(paste(nrow(oTree2$all_apps_wide), nrow(oTree2$survey),
nrow(oTree2$Time), nrow(oTree2$Chats)))
```
extime *Calculate the time that was spent on the whole experiment*

#### Description

Calculate the time spent on the experiment. If not stated otherwise, the calculation only starts at the end of the first page!

#### Usage

```
extime(
  oTree,
  pcode = NULL,
 plabel = NULL,group_id = NULL,seconds = FALSE,
  rounded = TRUE,
  digits = 2,
  startat = 1,
  tz = "UTC".sinfo = "session_code",
  combine = TRUE
)
```
<span id="page-13-0"></span>

#### extime the state of the state of the state of the state of the state of the state of the state of the state of the state of the state of the state of the state of the state of the state of the state of the state of the sta

#### Arguments

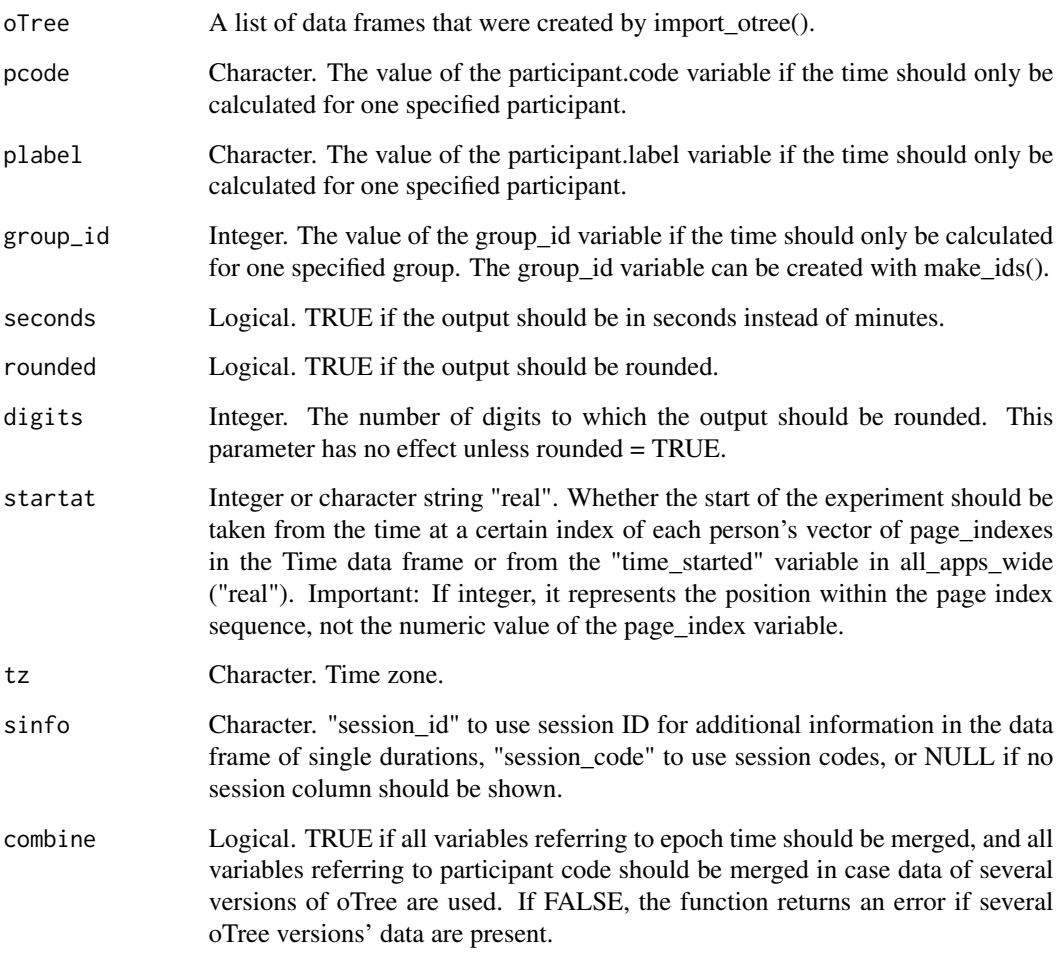

#### Value

This function returns either a single value if only the data of one person is calculated or a list of information on the time several participants spent on the experiment.

In this list, you can find the following information:

\$mean\_duration = The experiment's average duration.

\$min\_duration = The experiment's minimum duration.

\$max\_duration = The experiment's maximum duration.

\$single\_durations = A data frame of all durations that are used for calculating the min, max, and mean duration.

\$messages = All important notes to the calculations.

\$only\_one\_page = A vector of all individuals who only have one time stamp.

#### Examples

```
# Use package-internal list of oTree data frames
oTree <- gmoTree::oTree
# Show time for one participant
extime(oTree, pcode = "wk247s9w")
# Make a data frame of durations
extime(oTree)
# Make a data frame of durations (beginning from the end of the second page)
extime(oTree, startat = 2)
```
import\_otree *Import oTree data*

#### **Description**

Import data files that were created by oTree. All files containing the pattern YYYY-MM-DD at the end of their file names are considered oTree files. Bot outputs are saved by oTree without the date included. Hence, to import bot data, you must either rename the original bot files using the YYYY-MM-DD format or use the argument "onlybots = TRUE." By using the second option, only data of bot files are imported.

Caution! Data can be downloaded from within the session and globally at the same time. If both files are downloaded, this can lead to the all\_apps\_wide data being there twice! You can remove duplicate data by using delete\_duplicate().

Caution! When importing Excel files, this function does not check for erroneous data structures and will combine all data frames with the same file name patterns. Before using the " $\text{CSV} = \text{FALSE}$ " argument, clean up your data appropriately.

#### Usage

```
import_otree(
 path = ".'',file_names = NULL,
  final_apps = NULL,
  final_pages = NULL,
  recursive = TRUE,
  csv = TRUE,
  onlybots = FALSE,
  del_{empty} = TRUE,
  info = FALSE,
  encoding = "UTF-8"
)
```
<span id="page-15-0"></span>

#### import\_otree 17

#### **Arguments**

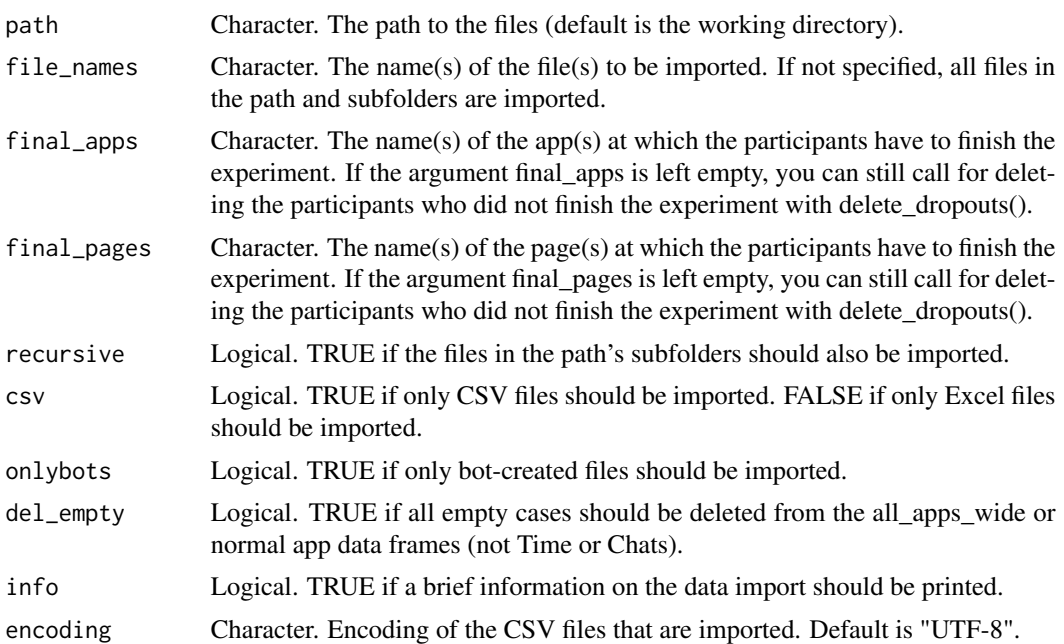

#### Value

Returns a list of data frames (one data frame for each app and all\_apps\_wide) and a list of information on this list of data frames in \$info.

See detailed information on the imported files in \$info\$imported\_files.

If all\_apps\_wide is imported, see the number of imported cases in \$info\$initial\_n. In this number, empty rows are already considered. So, if empty rows are deleted with del\_empty=TRUE, initial\_n counts all rows that are not empty. Cases that are deleted because the participants did not make it to the last page and/or app are not subtracted from this number.

Information: Empty rows are rows without the "participant.\_current\_app\_name" variable set. Empty rows are deleted from all app data frames and all\_apps\_wide when using del\_empty=TRUE. Empty rows in the Chats and Time data frames are not deleted.

If old and new oTree versions are combined, the Time data frame contains variables called "participant\_code" and "participant\_\_code" (the difference is in the underscores). Caution! If there is an unusual amount of NAs, check if everything got imported correctly. Sometimes, the CSV or Excel file may be corrupted, and all information is only found in one column.

```
# Set data folder first
withr::with_dir(system.file("extdata", package = "gmoTree"), {
# Import all oTree files in this folder and its subfolders
oTree <- import_otree()
```

```
# Show the structure of the import
str(oTree, max.level = 1)
# Show the names of all imported files
oTree$info$imported_files
# Delete empty cases and delete every case of a person
# who didn't end the experiment in the app "survey"
oTree <- import_otree(
  del_empty = TRUE,
  final_apps = "survey",
  info = TRUE)
# Show the structure of the import
str(oTree, max.level = 1)
# Import bot files
import_otree(
  path = "./bot_data",
  onlybots = TRUE,
  csv = TRUE,info = TRUE)
# Show the structure of the import
str(oTree, max.level = 1)
# Import with file names (path separately)
oTree2 <- import_otree(
     del_empty = TRUE,
     path = "./exp_data",
     file_names = c("all_apps_wide-2023-03-27.csv",
                   "ChatMessages-2023-03-27.csv",
                   "PageTimes-2023-03-27.csv"),
     onlybots = FALSE,
     csv = TRUE,info = TRUE)
# Show the structure of the import
str(oTree, max.level = 1)
# Import with file names (without path separately)
oTree2 <- import_otree(
     del_empty = TRUE,
     file_names = c("exp_data/all_apps_wide-2023-03-27.csv",
                   "exp_data/ChatMessages-2023-03-27.csv",
                   "exp_data/PageTimes-2023-03-27.csv"),
     onlybots = FALSE,
     csv = TRUE,info = TRUE)
# Show the structure of the import
str(oTree, max.level = 1)
})
```
<span id="page-18-0"></span>make\_ids *Make IDs*

#### Description

Make session IDs and, optionally, group IDs and participant IDs that span across all data frames created by import\_otree(). Information for these IDs is taken from all\_apps\_wide but can be defined otherwise.

Note: Older versions of oTree may already contain a variable called session\_id in their Time data frames. This variable is overwritten by this function!

Important: Combine duplicate data before running this function!

#### Usage

```
make_ids(
  oTree,
  gmake = FALSE,
  pmake = TRUE,
  from_app = "all_apps_wide",
  from_var = NULL,
  sstart = 1,
  gstart = 1,
  pstart = 1,
  emptyrows = NULL,
  icw = FALSE
)
```

```
Arguments
```

```
oTree A list of data frames that were created by import_otree().
gmake Logical. TRUE if a variable called group_id should be made. If from_var is not
                 NULL, gmake is automatically set to TRUE.
pmake Logical. TRUE if a variable called participant_id should be made.
from_app Character. Name of the data frame from which the session, group, and partici-
                 pant information should be taken. All normal app data frames and all_apps_wide
                 are allowed.
from_var Character. Name of the variable from which the group information should be
                 taken. This argument is only relevant when all_apps_wide is used as from_app
                 and has group information that contradicts each other.
sstart Integer. The number that serves as a starting point for session IDs.
gstart Integer. The number that serves as a starting point for group IDs.
pstart Integer. The number that serves as a starting point for participant IDs.
```
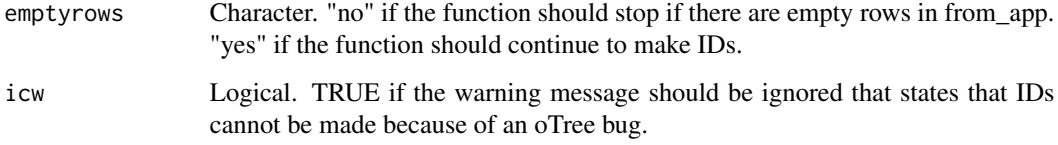

#### Value

ID variables are made in all\_apps\_wide, all app data frames, the Time data frame, and the Chats data frame. See list of the additional ID variables in \$info\$additional\_variables.

```
# Use package-internal list of oTree data frames
oTree <- gmoTree::oTree
# Make session IDs only
oTree2 <- make_ids(oTree)
# Show new variables
oTree2$all_apps_wide$session_id
# Make session IDs and group IDs
# Not working with this data set because group ID is not the same in all apps
## Not run:
      oTree2 <- make_ids(oTree, gmake = TRUE)
      # Show new variables
      oTree2$all_apps_wide$session_id
      oTree2$all_apps_wide$group_id
## End(Not run)
# Get IDs from variable "dictator.1.group.id_in_subsession"
# in the data frame "all_apps_wide"
oTree2 <- make_ids(oTree,
                   gmake = TRUE,
                   from_var = "dictator.1.group.id_in_subsession")
# Show new variables
oTree2$all_apps_wide$session_id
oTree2$all_apps_wide$group_id
# Get IDs from another app than all_apps_wide
oTree2 <- make_ids(oTree, gmake = TRUE, from_app = "dictator")
# Show new variables
oTree2$all_apps_wide$session_id
oTree2$all_apps_wide$group_id
```
<span id="page-20-0"></span>

Check if the Chats data frame includes both session-related variables and participant-related variables that appear multiple times. This may occur when data from different oTree versions, which use different variable names, are combined.

If desired, the function can merge these variables, storing the data using the newer oTree version's variable names and removing the outdated variables.

#### Usage

```
messy_chat(
  oTree,
  combine = FALSE,
  session = TRUE,
  participant = TRUE,
  info = FALSE
)
```
#### Arguments

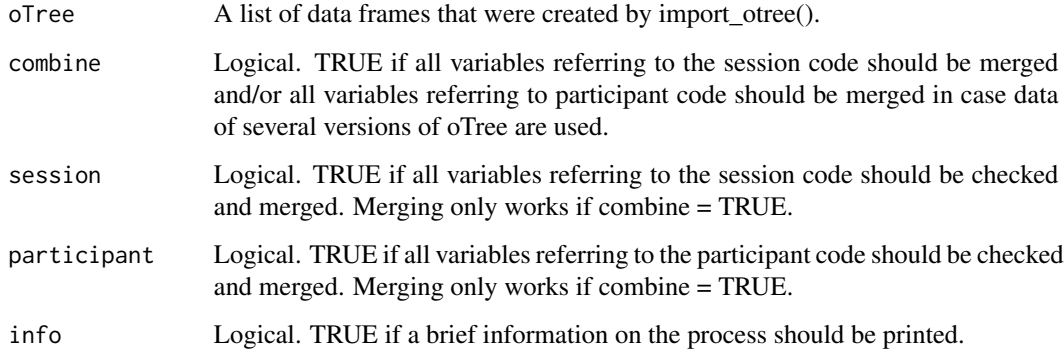

#### Value

This function returns an oTree list of data frames that is an exact copy of the original oTree list of data frames but - if the user wishes to do so - combines the participant code and session code variables in the Chats data frame if several variables are referring to those because of the combination of different oTree versions. The final variables are called participant\_code and session\_code.

If combine = FALSE, the function only checks for the existence of several variables referring to the participant code and session code and throws an error if yes.

#### Examples

```
# Set data folder first
withr::with_dir(system.file("extdata", package = "gmoTree"), {
# Import all oTree files in this folder and its subfolders
oTree <- import_otree()
})
# Show all Chats column names
print(colnames(oTree$Chats))
# Run function
oTree <- messy_chat(oTree, combine = TRUE)
# Show all Chats column names again
print(colnames(oTree$Chats))
```
messy\_time *Check if the Time data frame is messy*

#### Description

Check if the Time data frame includes both participant-related variables and time stamp variables that appear multiple times. This may occur when data from different oTree versions, which use different variable names, are combined.

If desired, the function can merge these variables, storing the data using the newer oTree version's variable names and removing the outdated variables.

#### Usage

```
messy_time(
 oTree,
  combine = FALSE,
  epoch_time = TRUE,
  participant = TRUE,
  info = FALSE
\lambda
```
#### Arguments

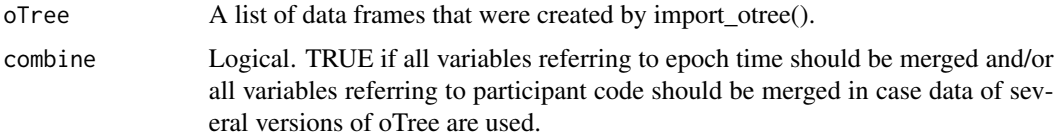

<span id="page-21-0"></span>

<span id="page-22-0"></span>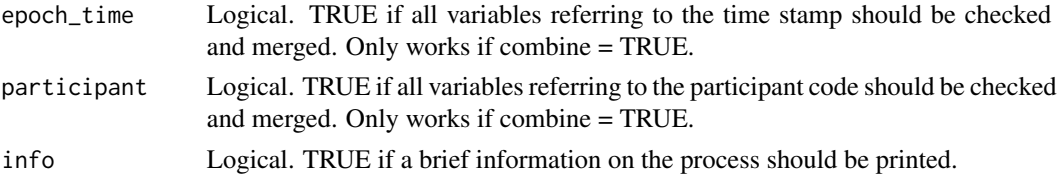

#### Value

This function returns an oTree list of data frames that is an exact copy of the original oTree list of data frames but - if the user wishes to do so - combines the time tamps and participant codes in the Time data frame if several variables are referring to those because of the combination of different oTree versions. The final variables are called epoch\_time\_completed and participant\_code.

If combine = FALSE, the function only checks for the existence of several variables referring to the time stamp or the participant code and throws an error if yes.

#### Examples

```
# Set data folder first
withr::with_dir(system.file("extdata", package = "gmoTree"), {
# Import all oTree files in this folder and its subfolders
oTree <- import_otree()
})
# Show all Time column names
print(colnames(oTree$Time))
# Run function
oTree <- messy_time(oTree, combine = TRUE)
# Show all Time column names again
print(colnames(oTree$Time))
```
oTree *Sample experiment data*

#### Description

Sample experiment data

#### Usage

oTree

#### Format

A list of data frames created by import\_otree().

#### <span id="page-23-0"></span>Source

The data set was created by using modified versions of the official oTree sample experiments that can be downloaded when installing oTree. In detail, the following apps were used: "dictator," "chatapp," "survey."

pagesec *Calculate the seconds spent on each page*

#### Description

Create a new variable in the Time data frame that contains the time spent on each page.

#### Usage

```
pagesec(oTree, rounded = TRUE, digits = 2, minutes = FALSE, combine = FALSE)
```
#### Arguments

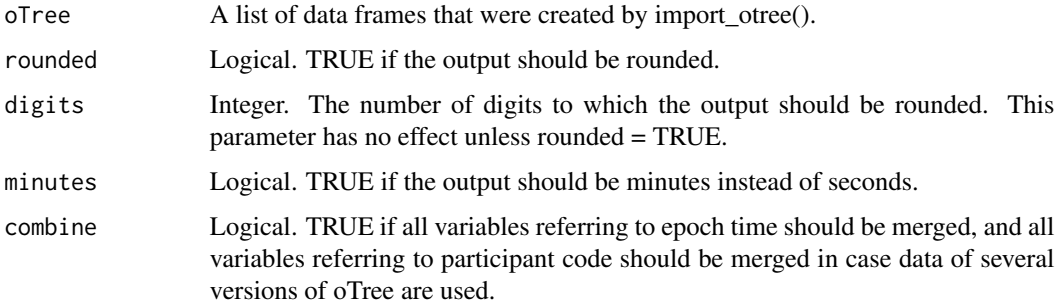

#### Value

This function returns a duplicate of the original oTree list of data frames that also contains a column in the Time data frame named seconds\_on\_page2 or minutes\_on\_page.

```
# Use package-internal list of oTree data frames
oTree <- gmoTree::oTree
# Create two new columns: seconds_on_page2 and minutes_on_page
oTree <- pagesec(oTree, rounded = TRUE, minutes = TRUE)
# Show the Time data frame
head(oTree$Time, n = 30)
```
<span id="page-24-0"></span>

Show all columns with no variation in their values for each data frame in the oTree list of data frames (except the ones in the info list). This function is helpful before running an experiment to check if there are unnecessary variables. You can check for columns that have any unchanging possible value or for columns containing only a specific value.

#### Usage

```
show_constant(oTree, value = "any")
```
#### Arguments

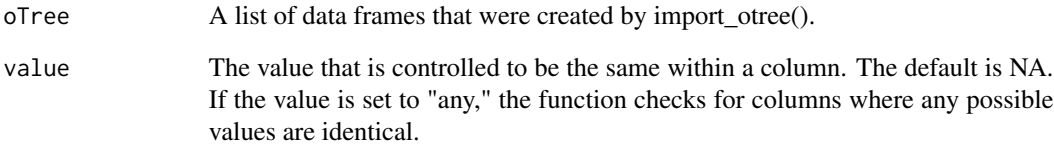

#### Value

This function returns a list of vectors, one for each app, all\_apps\_wide, the Time and/or the Chats data frame. Each vector contains the names of all variables with constant values. If there are no variables with constant values, the vector is empty.

#### Examples

```
# Use package-internal list of oTree data frames
oTree <- gmoTree::oTree
# Show all columns that contain only NAs
show_constant(oTree = oTree)
```
show\_constant(oTree = oTree, value = NA)

```
# Show all columns that contain only -99
show_constant(oTree = oTree, value = -99)
```
<span id="page-25-0"></span>

Show information on the people who did not finish the experiment at (a) certain page(s) and/or app(s).

#### Usage

```
show_dropouts(oTree, final_apps = NULL, final_pages = NULL, saved_vars = NULL)
```
#### Arguments

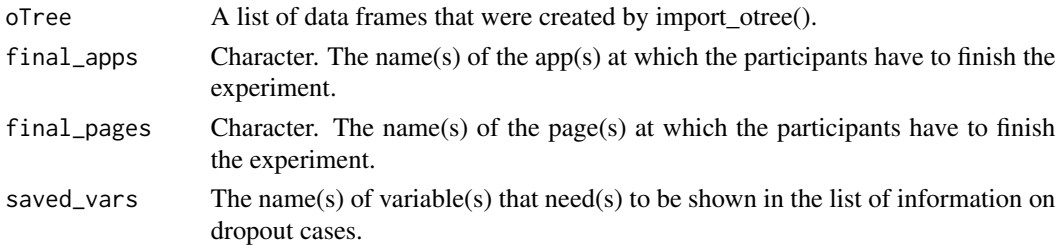

#### Value

This function returns a list of information on participants who did not finish the experiment.

In this list, you can find the following information:

 $$full = A$  data frame that contains information on all participants who did not finish the study; it shows their participant codes, the names of the apps in which they left the experiment, the names of the pages in which they left the experiment, the names of the app data frames in which this information was found, and the dropout reason ("ENC," experiment not completed, combined with the name of the data frame in which the dropout was observed). Because participants usually appear in multiple app data frames, the \$full data frame may contain several entries for each person.

\$unique = A data frame that contains similar information as the \$full data frame but with only one row per participant and no information on the data frame in which the dropout was observed.

\$all\_end = A table that provides information on the app and page combinations where participants ended the experiment. This table also includes information on participants who did not drop out of the experiment. The \$all\_end table is only shown if an all\_apps\_wide data frame exists.

\$codes = A vector containing the participant codes of all participants who did not finish the experiment.

\$count = The number of all participants who did not finish the experiment.

It is important to note that if only the argument final\_pages is set, this function does not distinguish between page names that reoccur in different apps.

If the columns end\_app and end\_page in the output are empty, these variables were not saved by oTree for the specific participants. This could be because empty rows were not deleted. This can be done by using the argument "del\_empty = TRUE" when using import\_otree().

#### show\_dropouts 27

#### Examples

```
# Use package-internal list of oTree data frames
oTree <- gmoTree::oTree
# Show everyone who did not finish with the app "survey"
show_dropouts(oTree, final_apps = "survey")
# Show everyone who did not finish with the page "Demographics"
show_dropouts(oTree, final_pages = "Demographics")
# Show everyone who finished with the following apps: "survey," "dictator"
final_apps <- unique(oTree$all_apps_wide$participant._current_app_name)
final_apps <- final_apps[final_apps != "survey"]
```
final\_apps <- final\_apps[final\_apps != "dictator"] show\_dropouts(oTree, final\_apps = final\_apps)

# <span id="page-27-0"></span>Index

```
∗ datasets
    oTree, 23
∗ oTree
    apptime, 2
    delete_cases, 6
    delete_dropouts, 8
    delete_duplicate, 11
    delete_sessions, 13
    extime, 14
    import_otree, 16
    make_ids, 19
    messy_chat, 21
    messy_time, 22
    pagesec, 24
    show_constant, 25
    show_dropouts, 26
apptime, 2
assignv, 4
assignv_to_aaw, 5
delete_cases, 6
delete_dropouts, 8
delete_duplicate, 11
delete_plabels, 12
delete_sessions, 13
extime, 14
import_otree, 16
make_ids, 19
messy_chat, 21
messy_time, 22
oTree, 23
pagesec, 24
show_constant, 25
show_dropouts, 26
```